# Mycological data handling - some tools

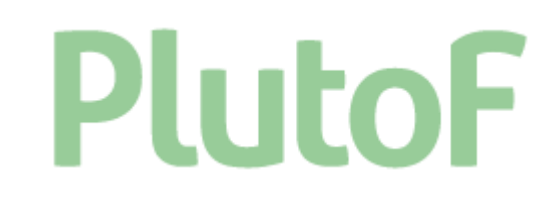

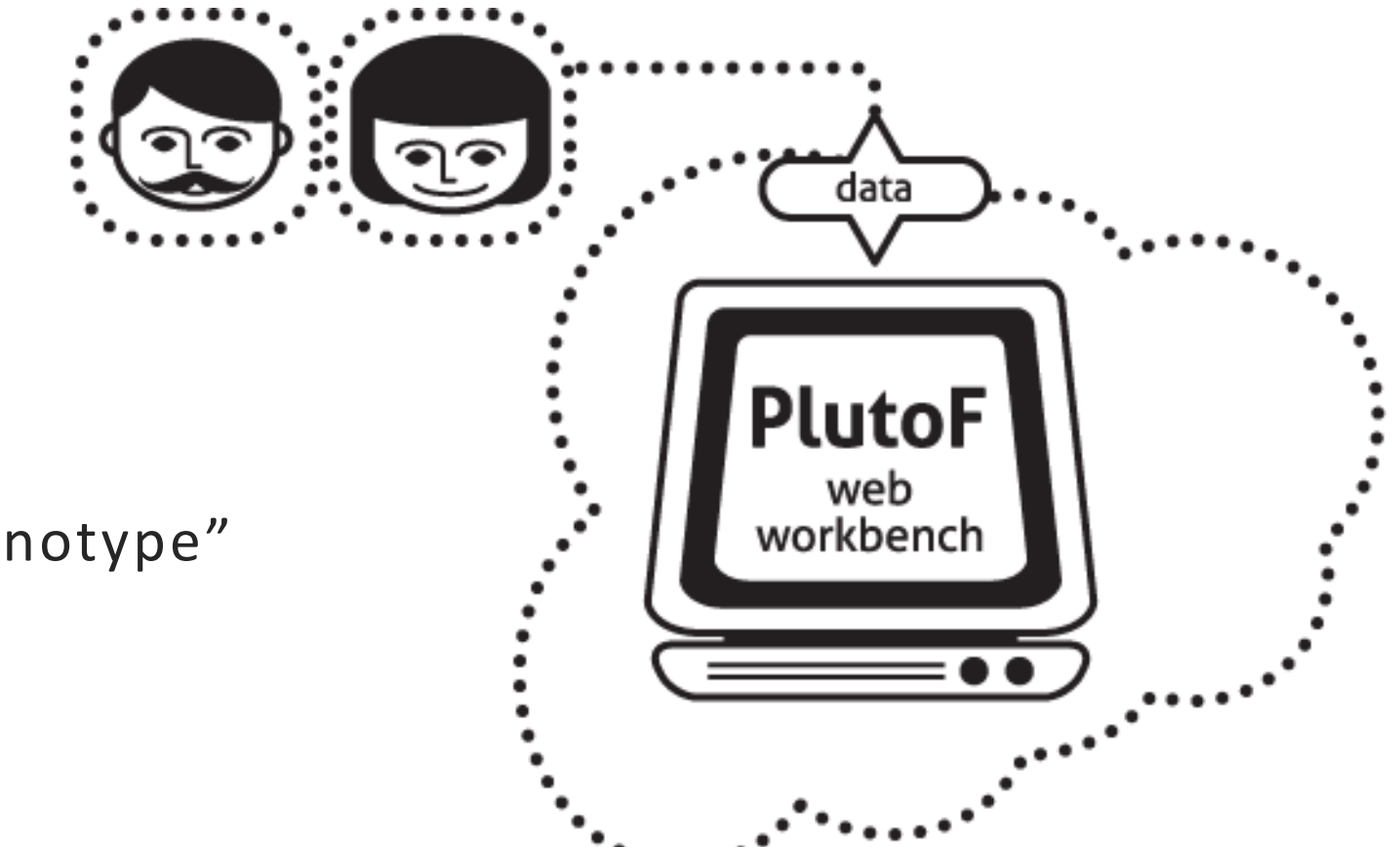

Summer School:

"from fungal morphology to genotype"

Julia Pawłowska

*University of Warsaw*

### General goal - what are we doing in Góry Stołowe?

# General goal - what are we doing in Góry Stołowe?

# 1 of 23 NP in PL It is beautiful place We like to spend  $\frac{t_{\mathit{lin}}}{\eta_{\mathit{li}_{\mathit{C}}}}$   $\frac{t_{\mathit{lin}}}{\eta_{\mathit{l}_{\mathit{C}}}}$

# General goal - what are we doing in Góry Stołowe?

#### **MYCOLOGICAL REASON?**

It is beautiful place

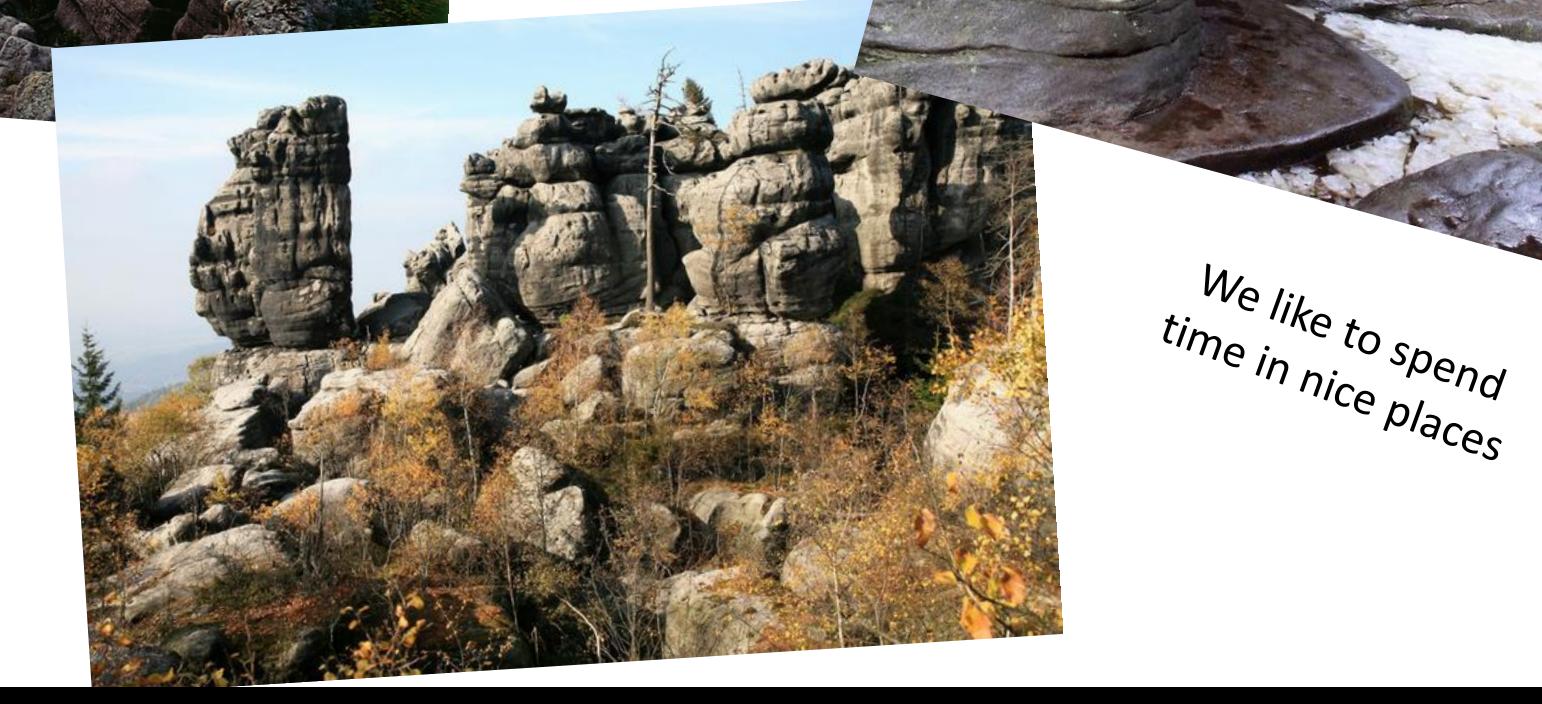

We like to spend<br>time in nice pland

### What do we know about Fungi in Góry Stołowe?

• no checklist

- 3 inventories in the past: 2017, 2019, 2021
- ca 300 species (data only on form of pdf reports $\odot$ )
- 231 fungal occurrences from PNGS in GBIF (representing only 27 species of Agaricomycetes)

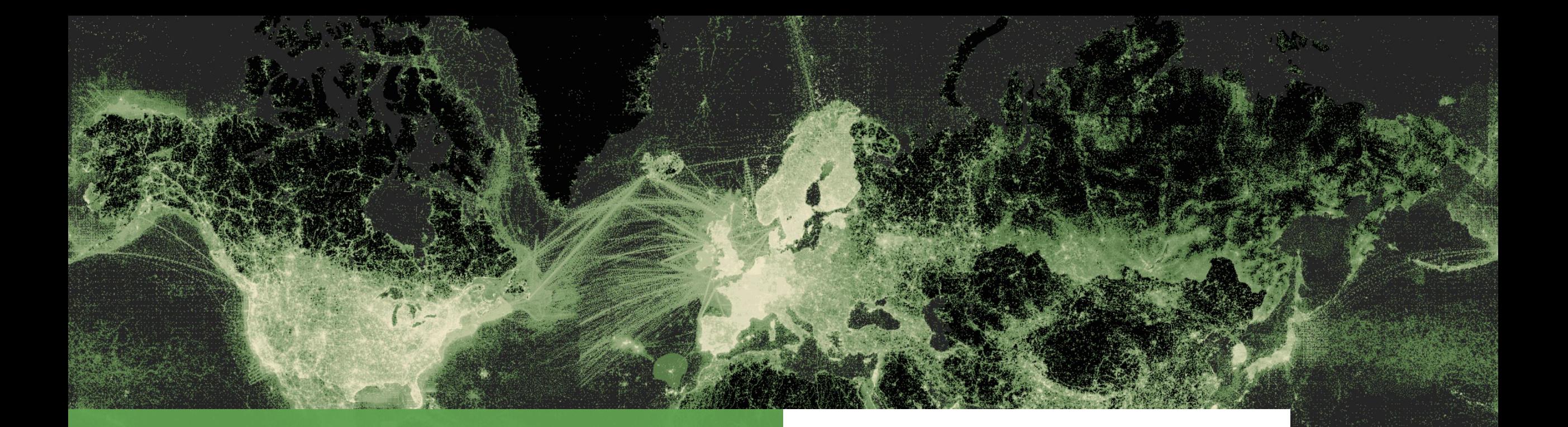

#### **Overview slides**

**July 2023**

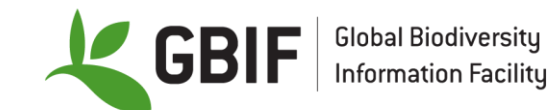

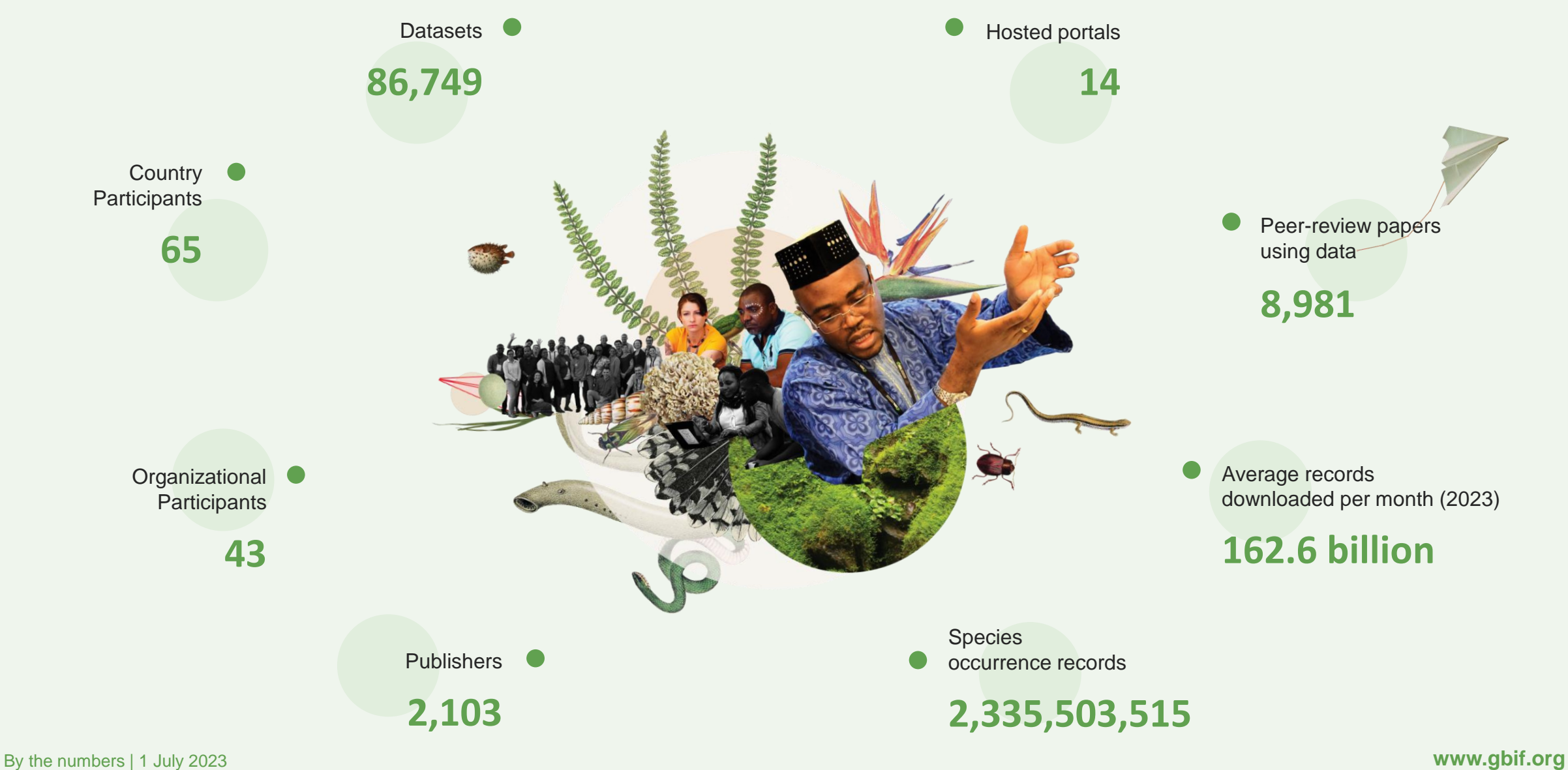

#### **Species occurrence records with multimedia evidence: 2023**

#### **146.1 million records with**

#### **taxonomically identified images**

- 87.6 million human observations
- 54.1 million specimens
- 1.4 million fossil specimens
- 1.1 million material samples
- **1,161,713 audio files**
- **3,749 videos**

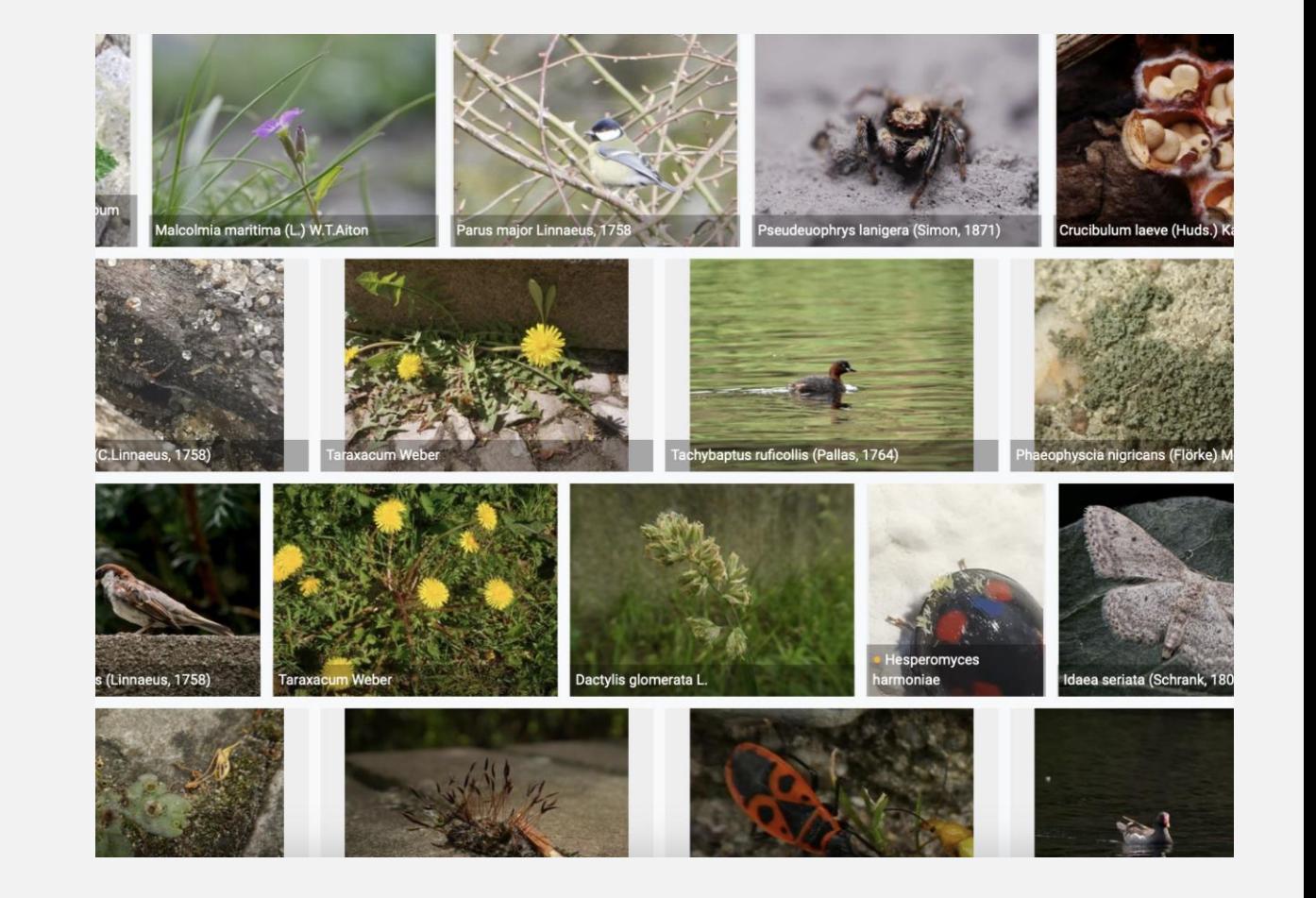

#### **GBIF Participant countries**

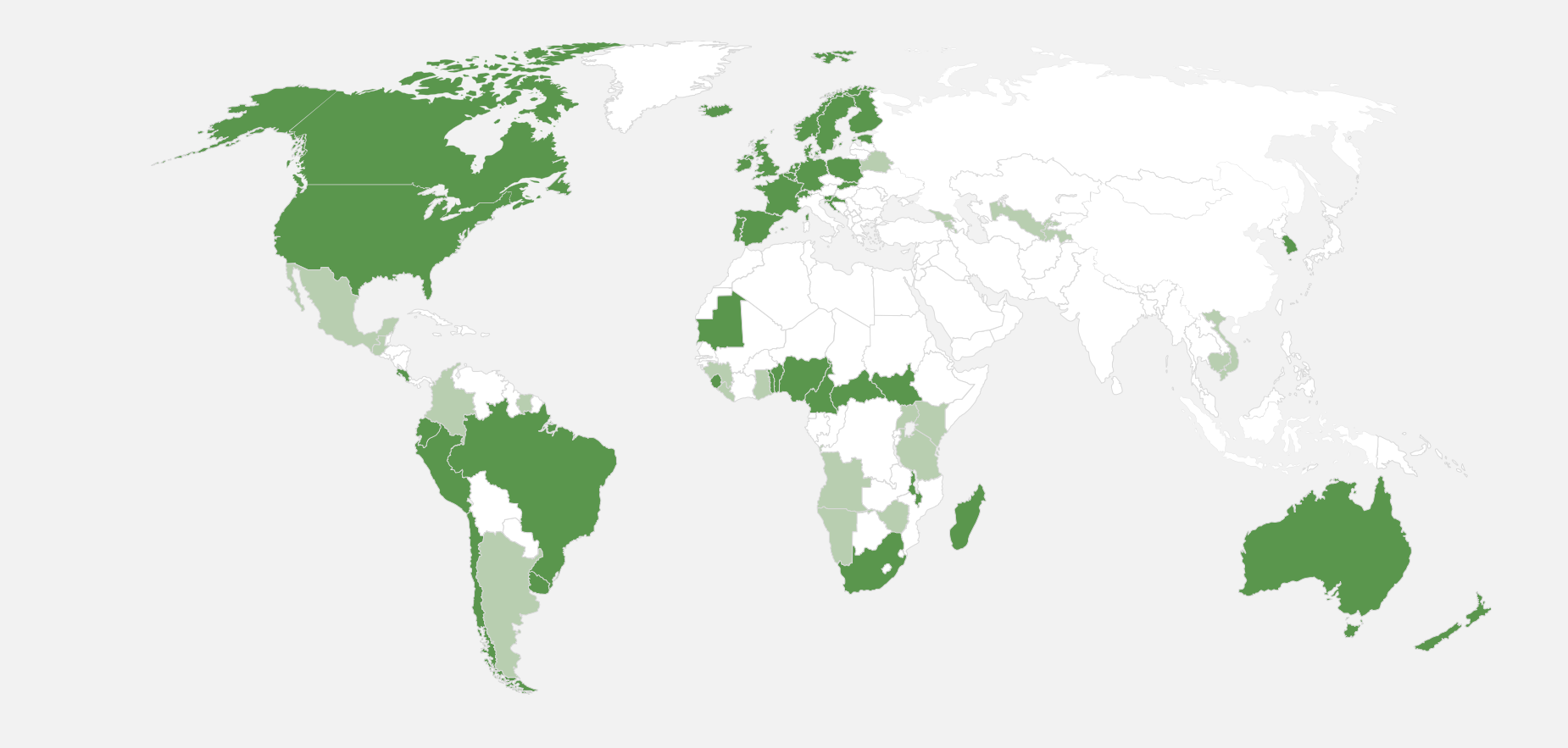

Voting Participants

Associate Participants

#### **GBIF network of data publishing institutions**

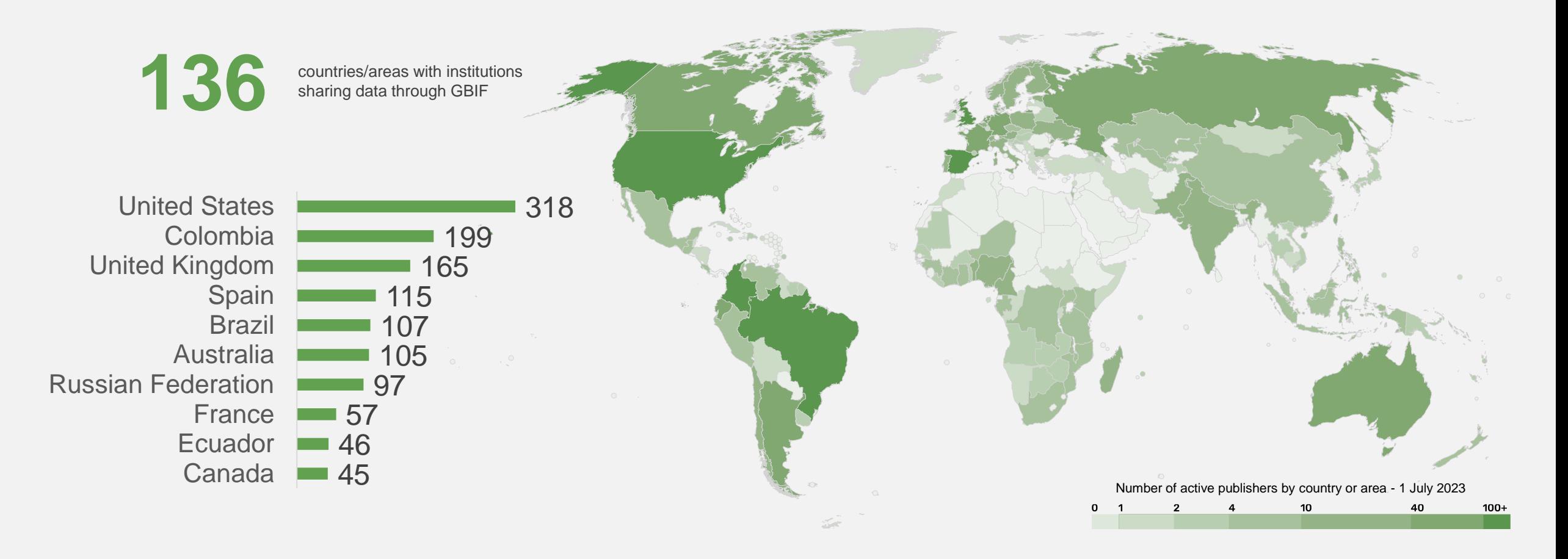

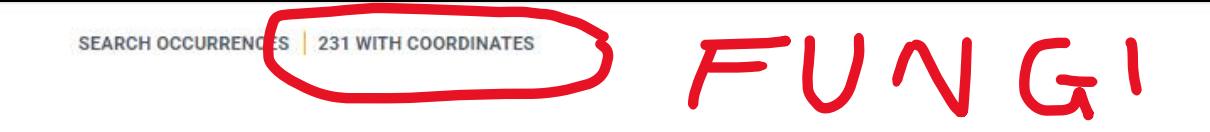

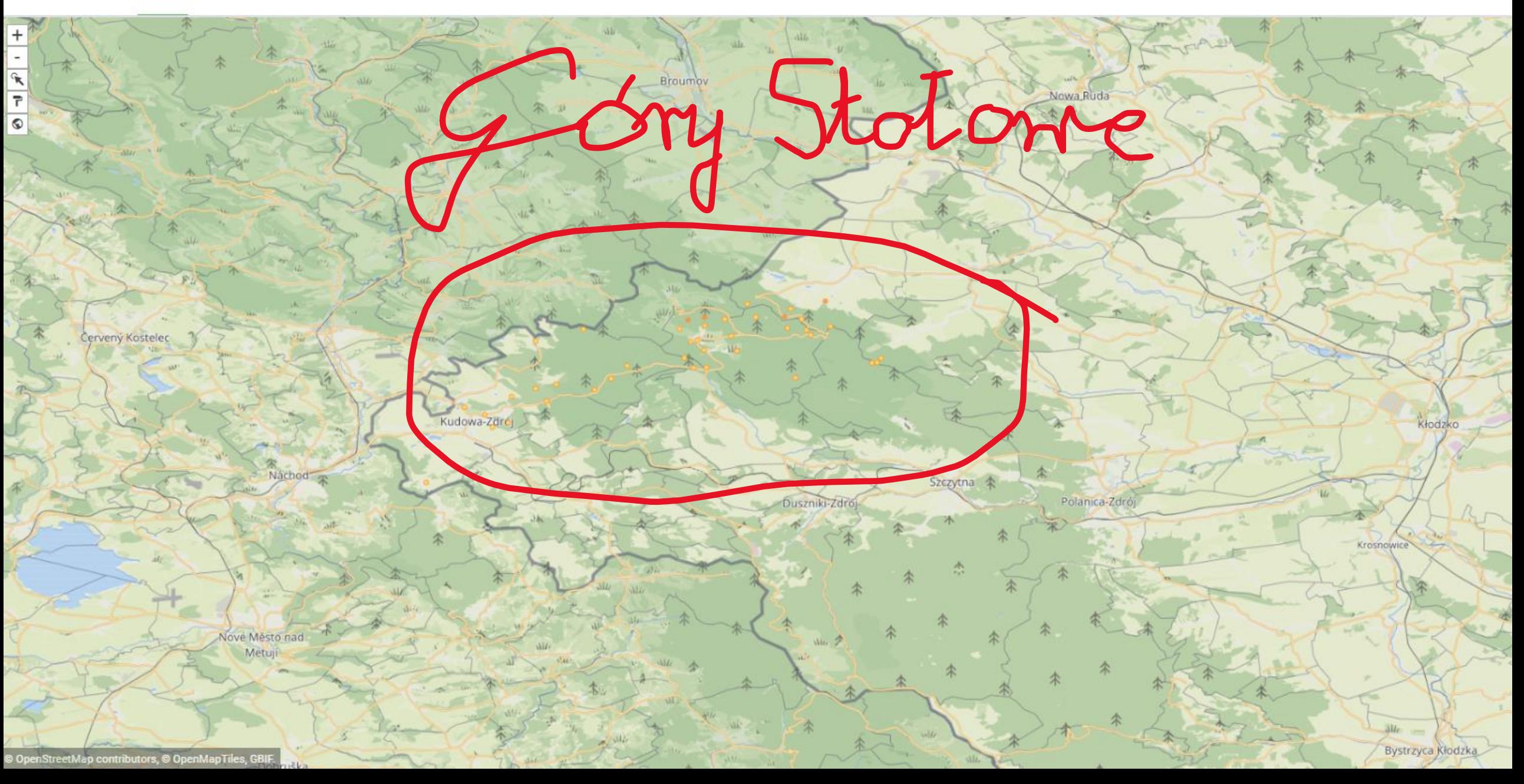

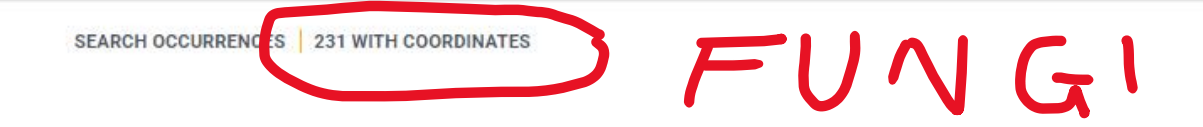

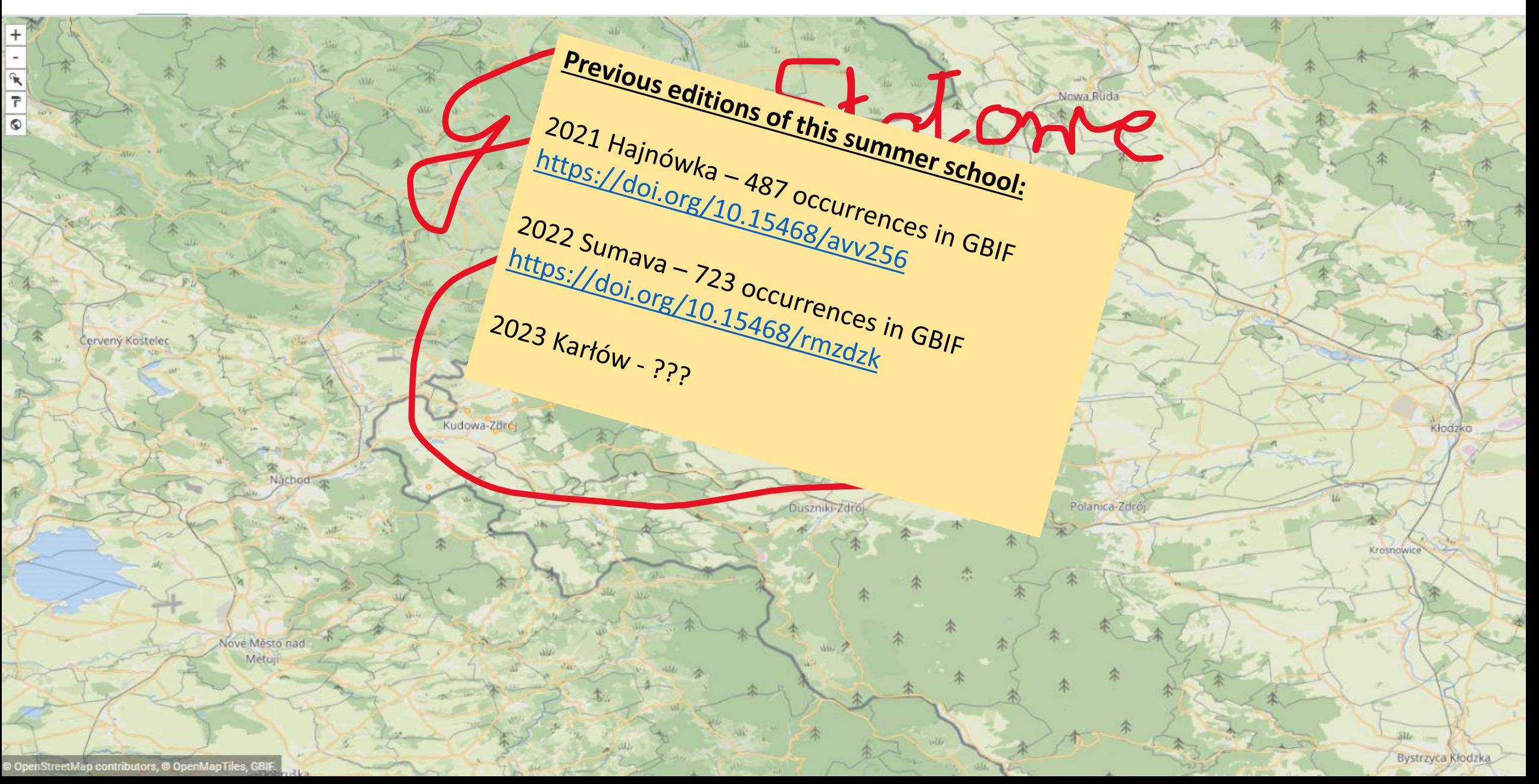

# General goal – what are we doing in Góry Stołowe?

- achieve learning outcomes
	- realisation of projects
- prepare preliminary checklist of Fungi in PNGS
	- share information in fungal occurrences with GBIF
	- prepare manus: Preliminary studies of fungi in the Góry Stołowe National Park (SW Poland) to Acta Mycologica - ??? – voluteer to coordinate???

# General pipeline of our activity

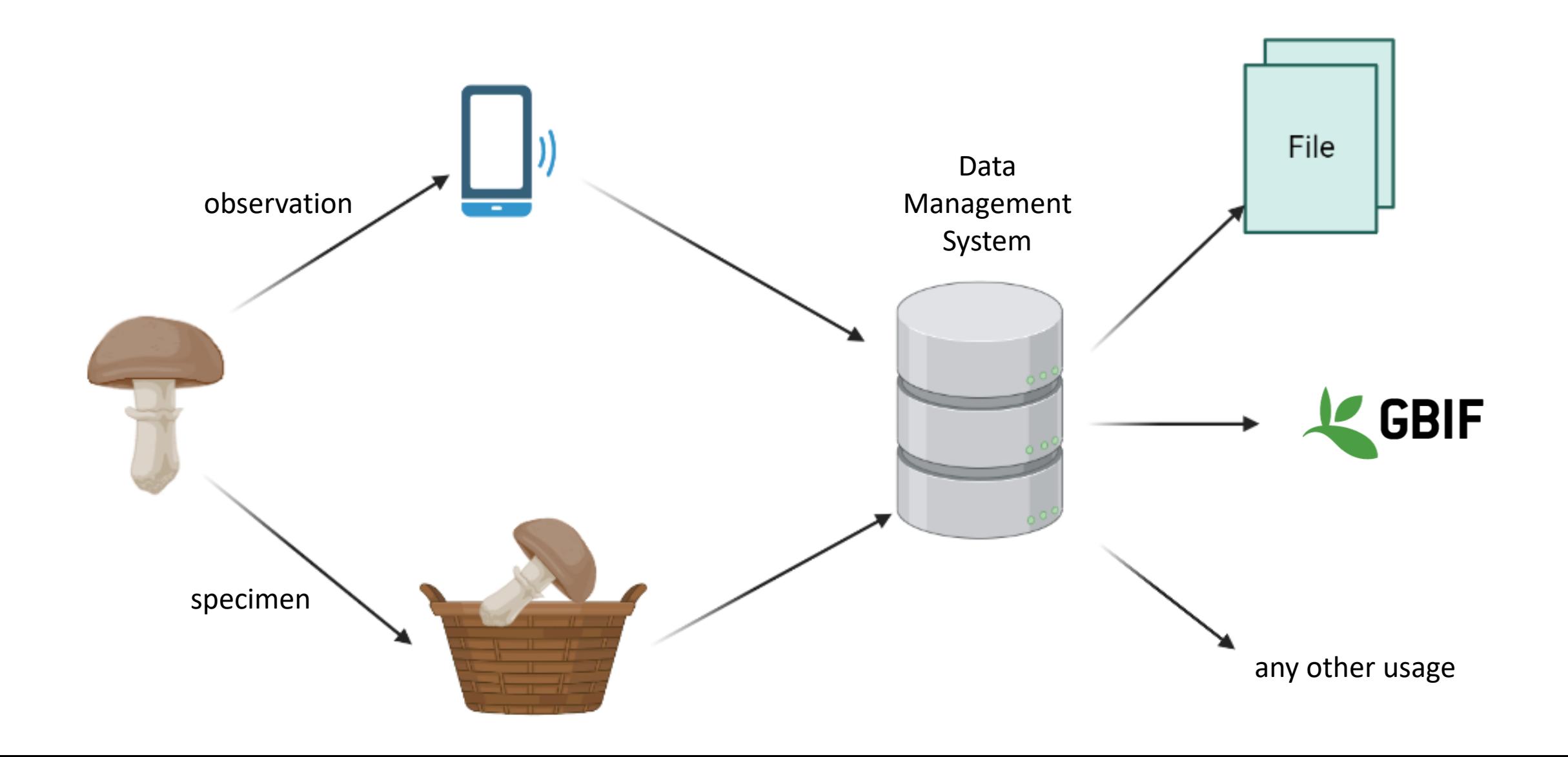

# General pipeline of our activity

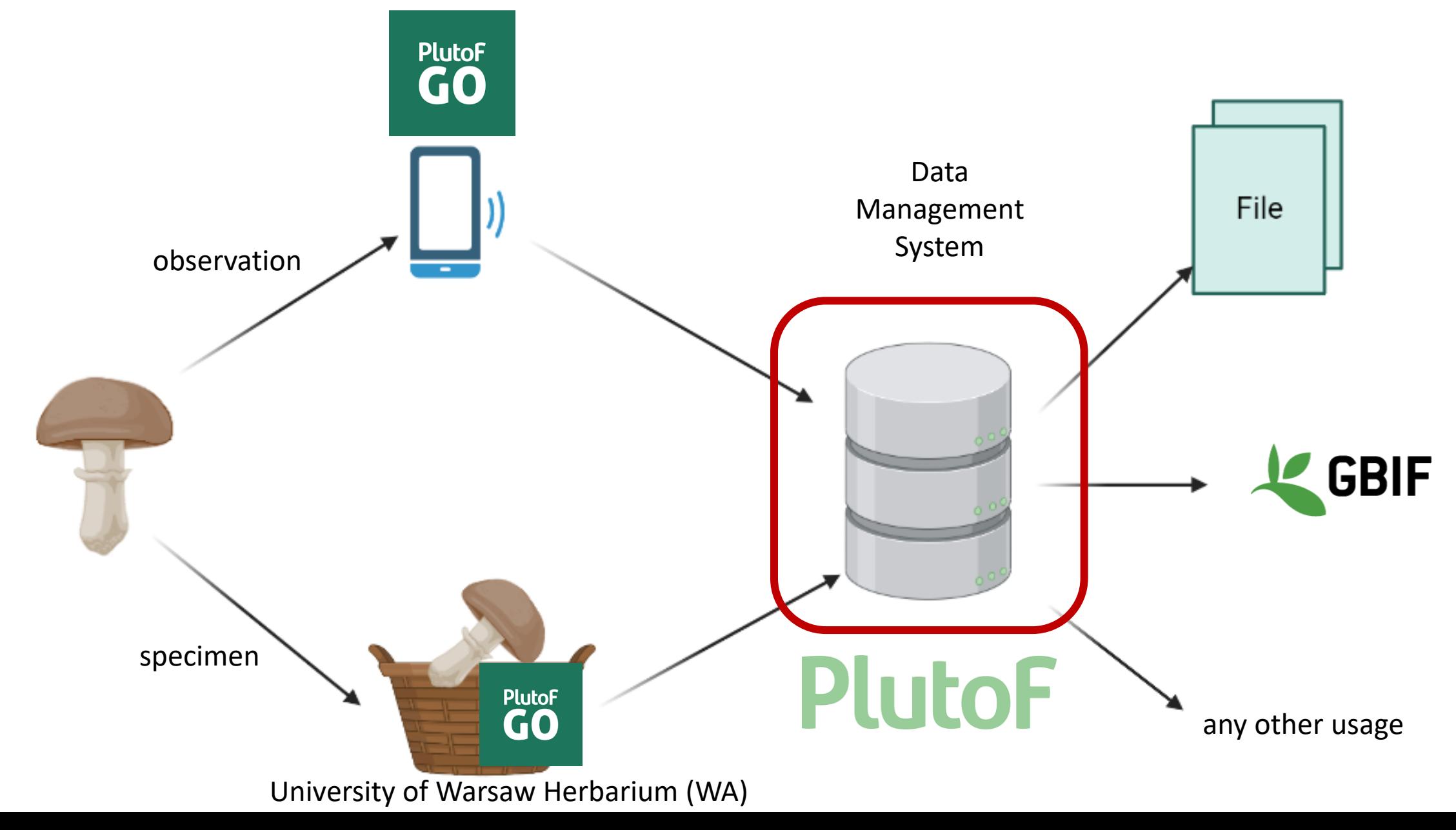

#### **IgC**

 $\rightarrow$  $\leftarrow$  $\mathcal{C}$  $\hat{\mathbb{I}}$  plutof.ut.ee/#/

**Plutof** 

**Services Documentation** 

**PlutoF GO** 

ET. **Contact** 

### **Effortlessly manage** your biological data

PlutoF provides online services to manage your biological data fully integrated and ready for analyses or publishing.

**Become a user** 

**Get in touch** 

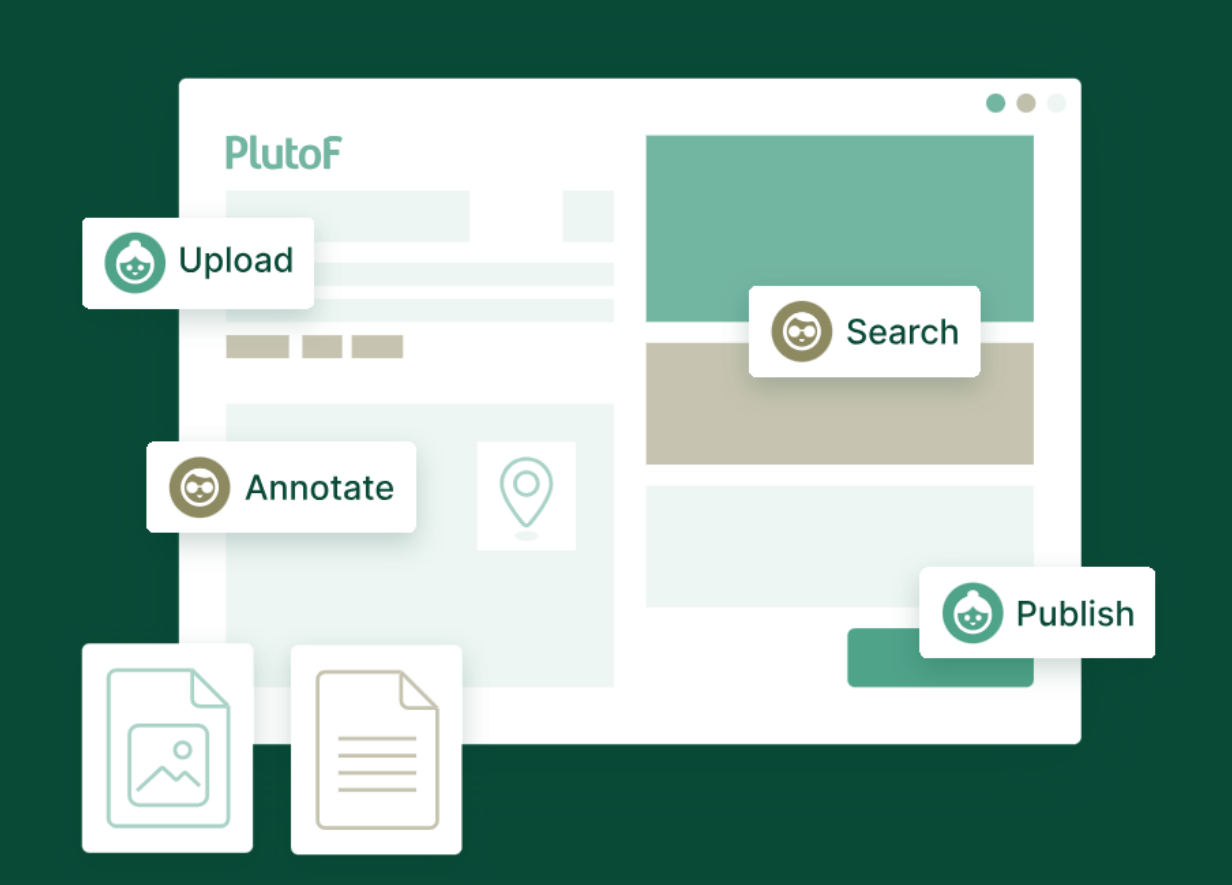

#### https://plutof.ut.ee/#/

G

Workbench  $\rightarrow$ 

 $\leftarrow \rightarrow C$  app.plut the extendy

#### Q 12 ☆ ★  $\mathbf{D}$  :  $\Box$

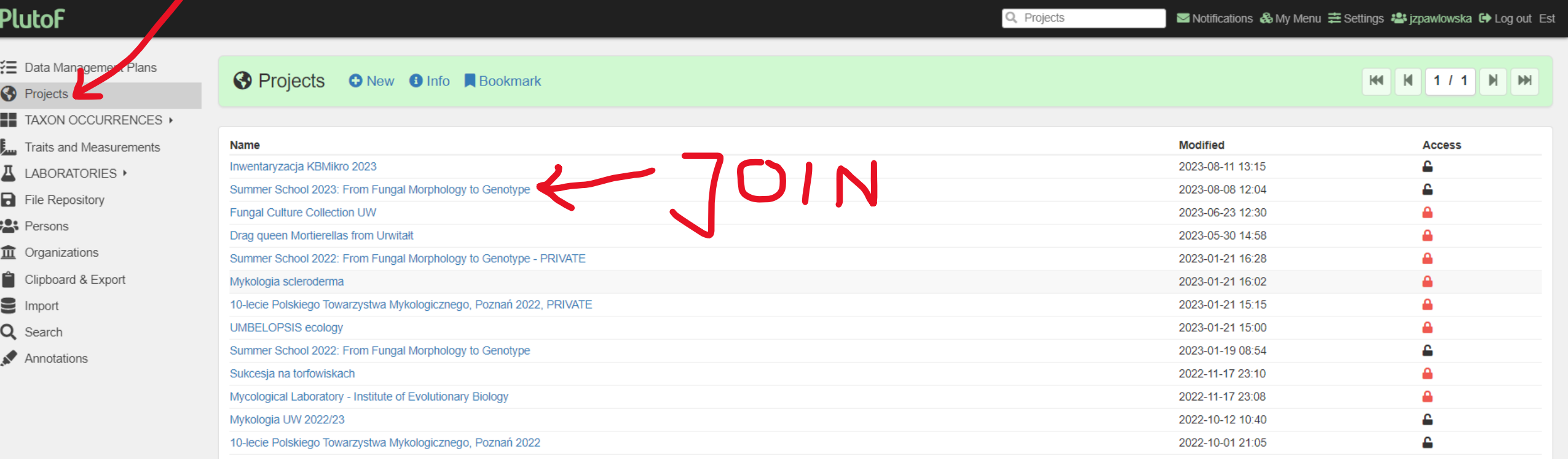

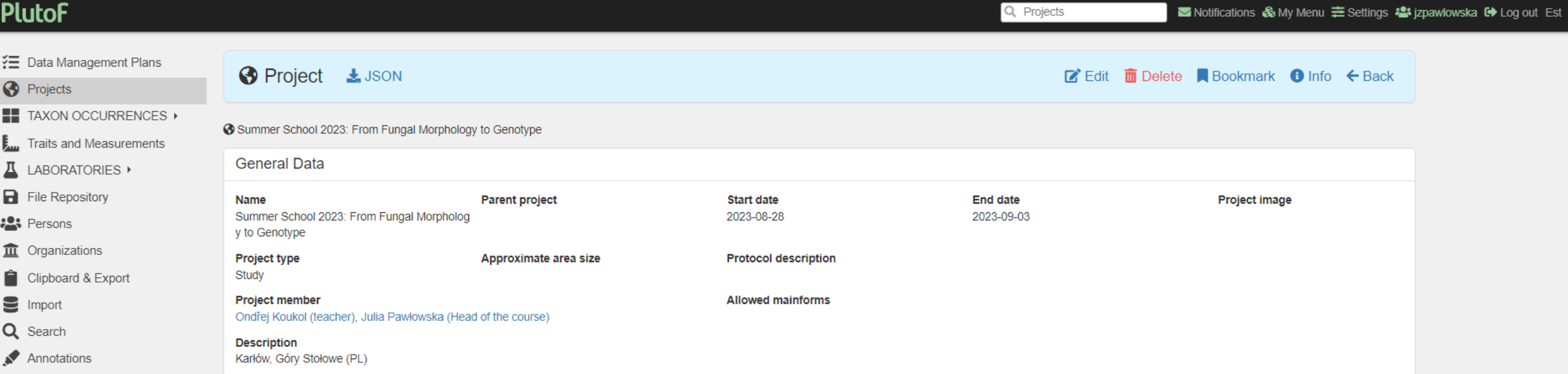

Ė

÷

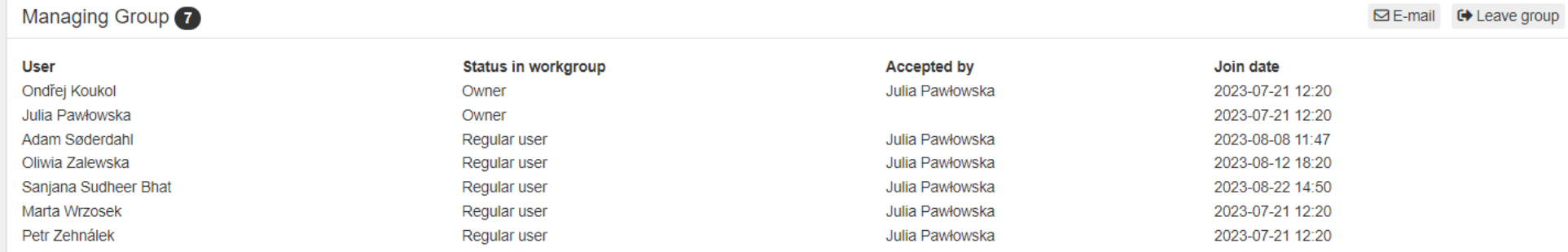

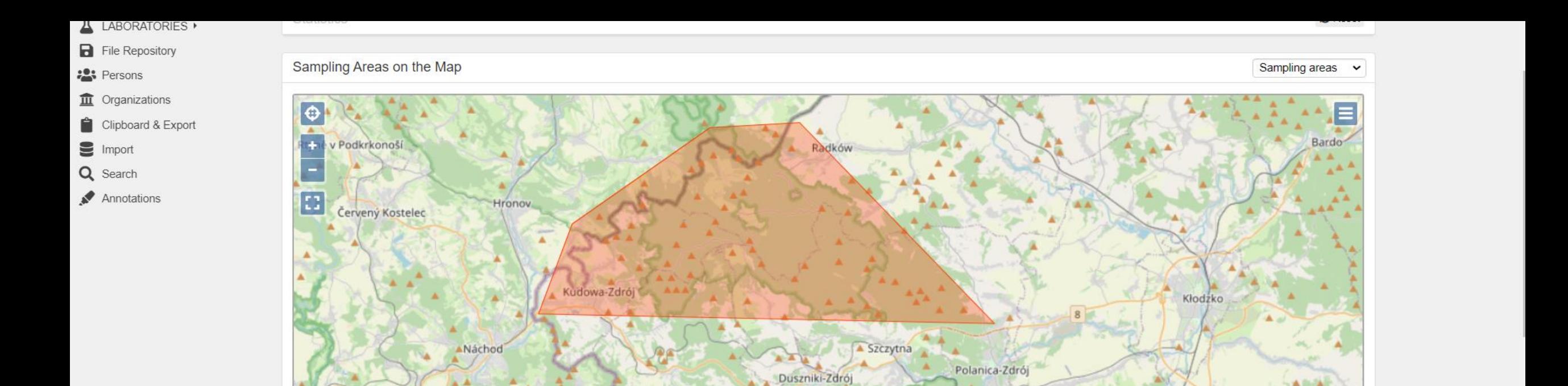

ká Skalice

 $5 \text{ km}$ 

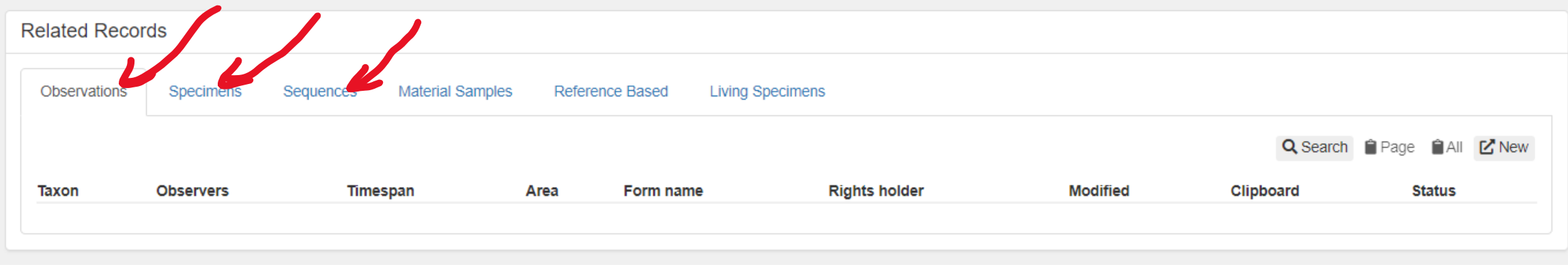

 $\overline{\mathbf{C}}$ 

© OpenStreetMap contributors.

# Install PlutoF GO app

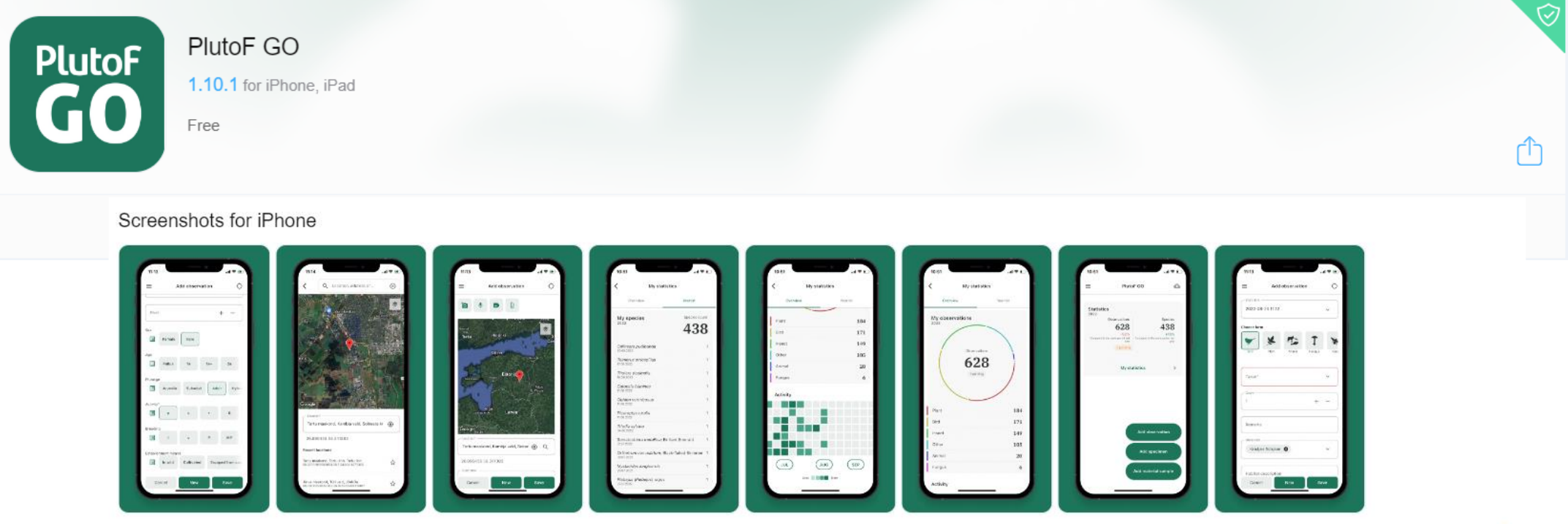

More Screenshots for iPad V

#### PlutoF GO Description

PlutoF GO is data collection tool for biodiversity data - observations, specimens, material samples.

Features:

photos, videos, sounds, online and offline taxonomy, yearly statistics, templates, common names.

#### Collection forms:

bird, plant, animal, fungus, insect, butterfly, mammal, arachnid, amphibian, mollusc, reptile, ray-finned fish, protist, bat, algae, soil, water

Application needs PlutoF account to sign in. Gathered data about nature is sent to PlutoF biodiversity workbench where it can be further managed.

# Login and change your settings

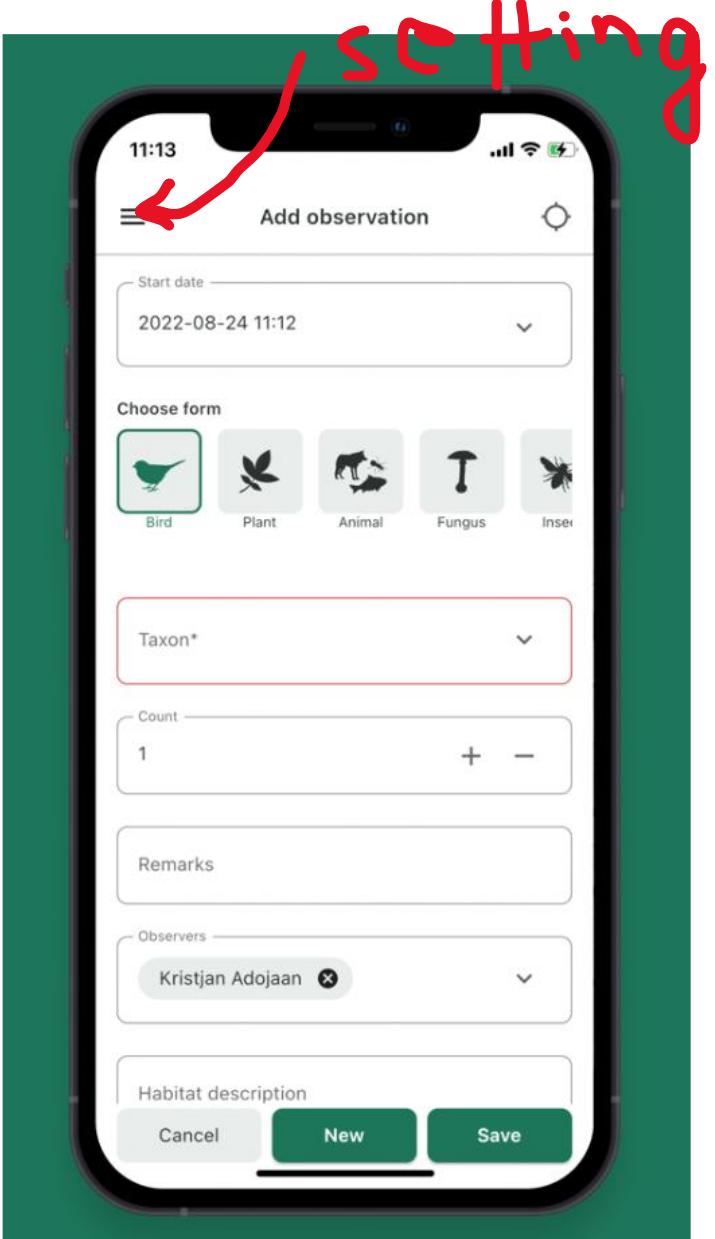

- GENERAL
	- accept use PlutoF access rights
	- enable project selection
	- enable colector/observer selection
	- Default observer: **PUT YOUR NAME HERE**
- TAXONOMY
	- enable limit taxon selection by rank and select all ranks
	- enable offline taxonomy
- LOCATION
	- Continuous update
- OBSERVATION
	- Default project: select **Summer School 2023: From Fungal Morphology to GenotypeProject**
	- select fungi and Protis (for slime molds)
- SPECIMEN
	- the same setting as for observations
- MATERIAL SAMPLE, NATURE SOUND, CLIPBOARD not needed

### We are ready to start  $\odot$  Let's test it!

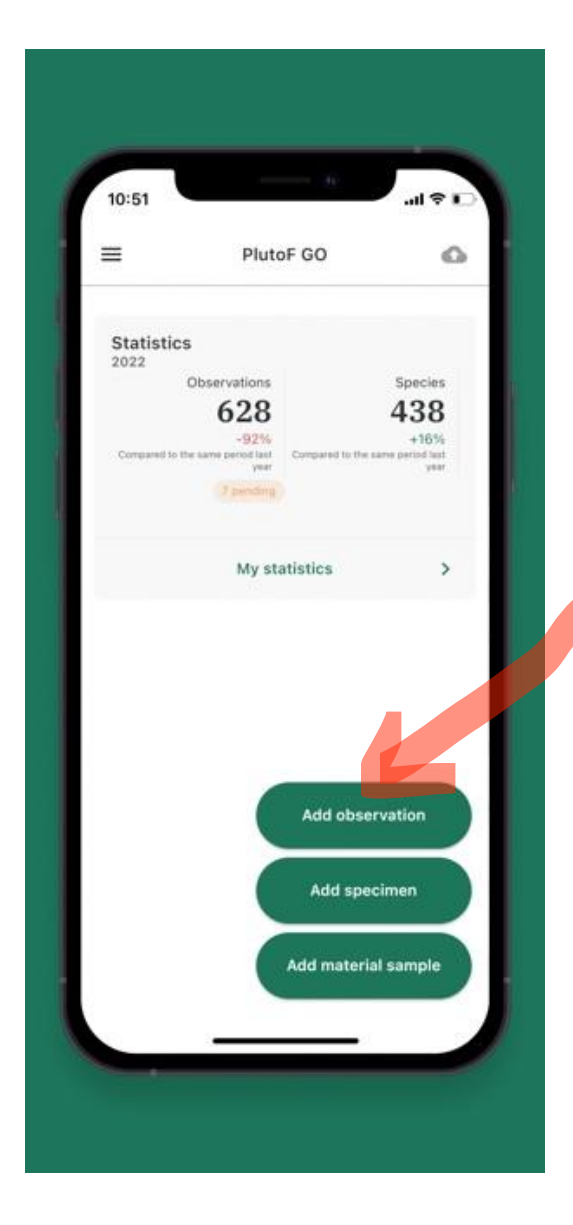

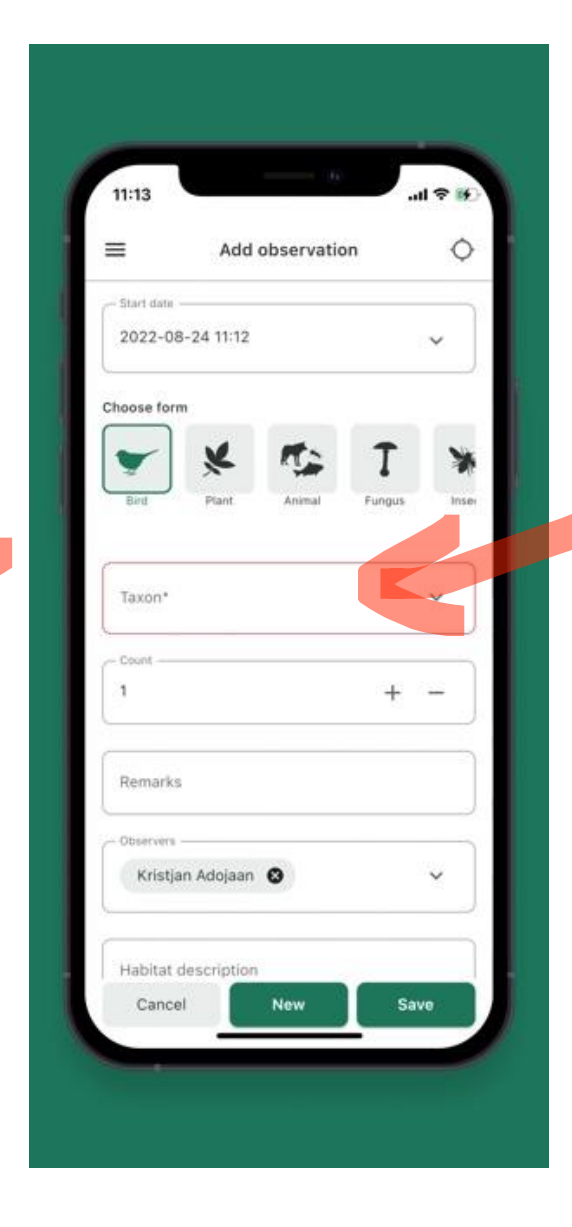

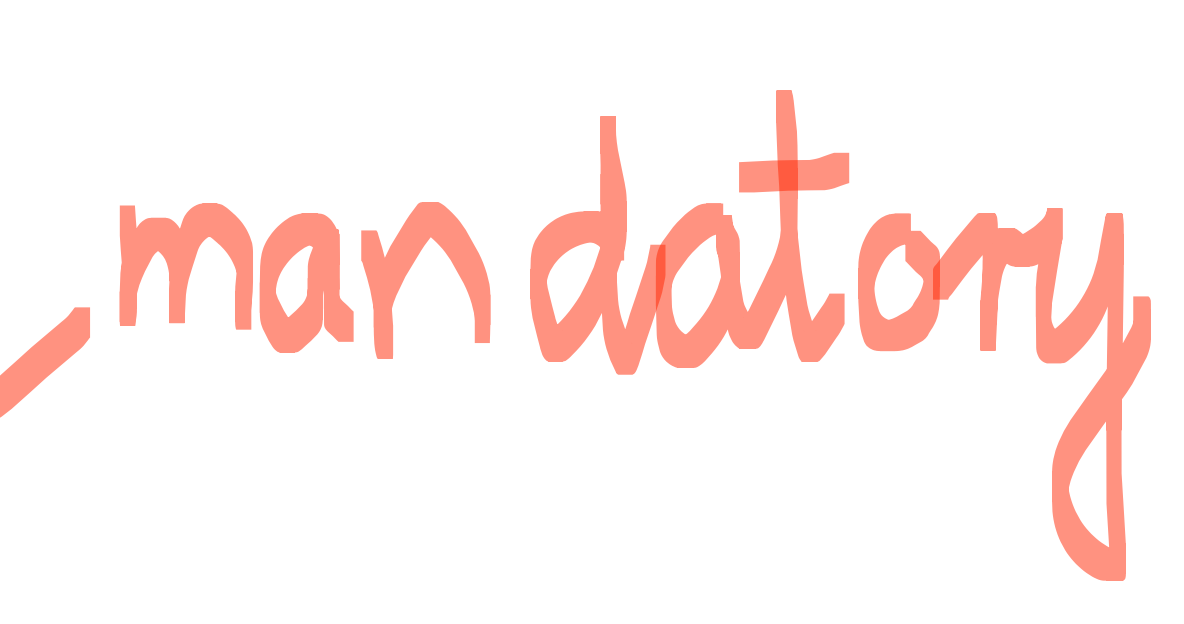

#### Please, always take a picture!!! (at least one)

# We are ready to start @ Let's test it!

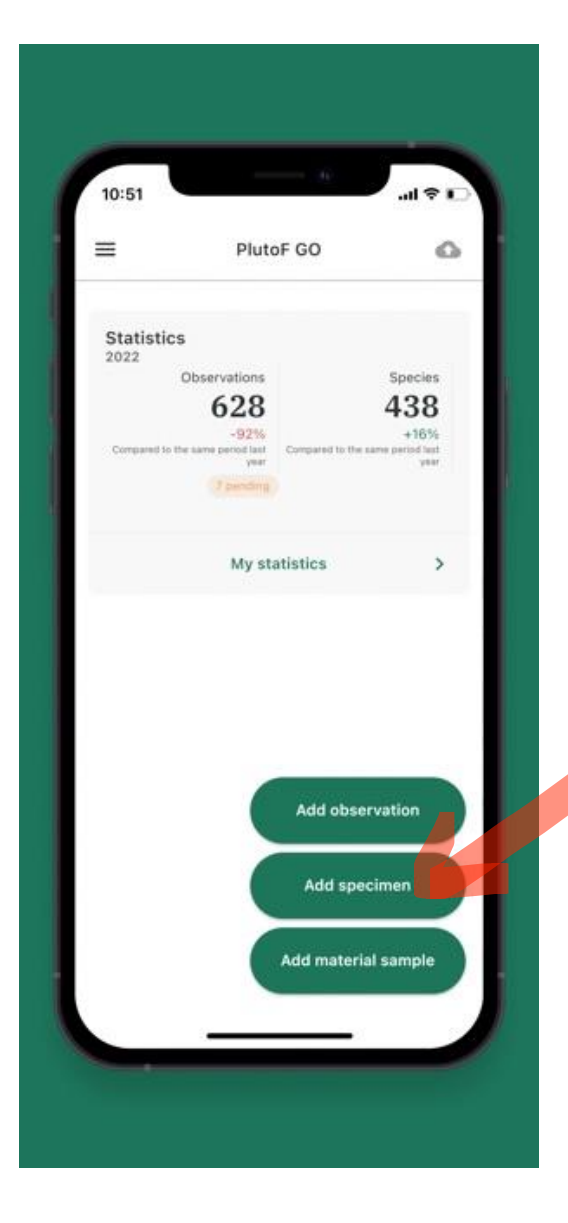

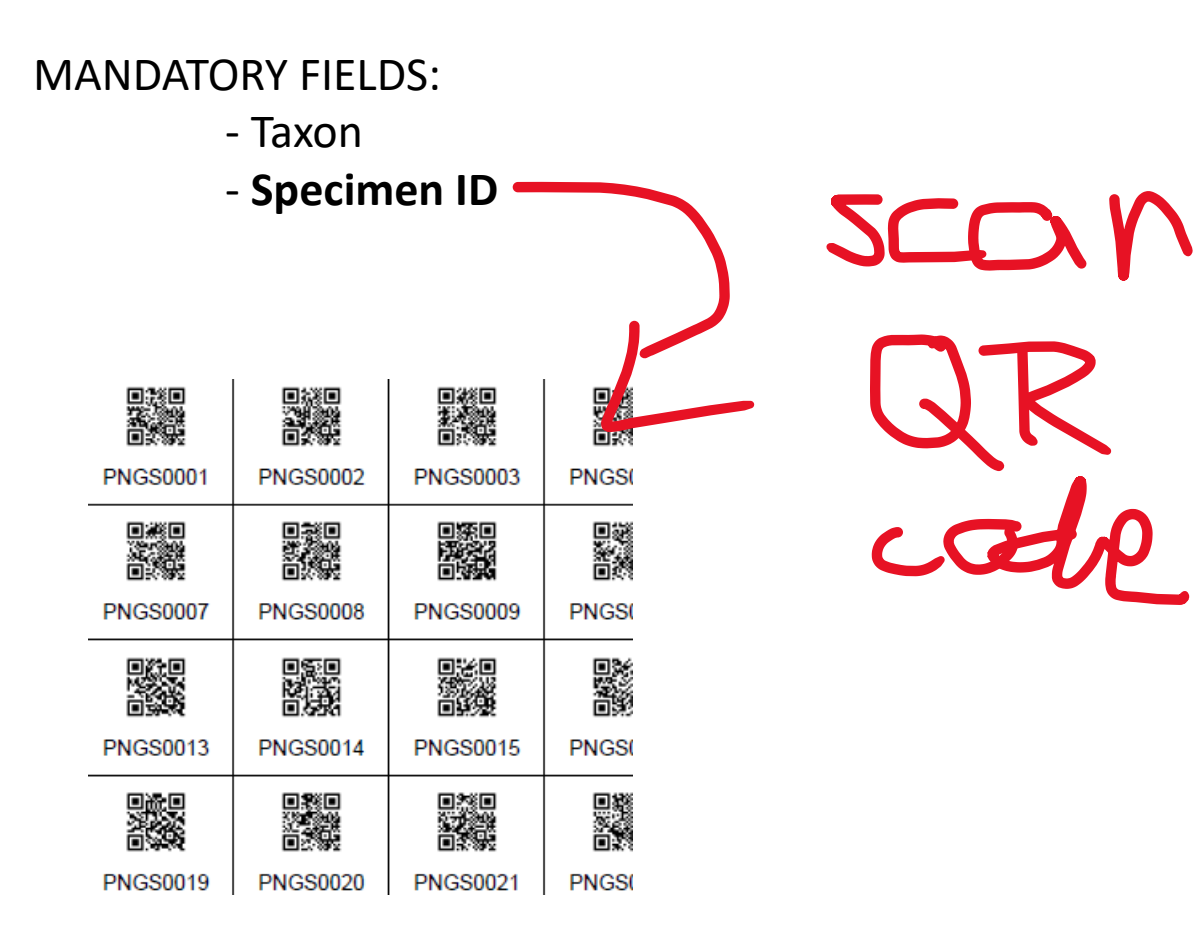

#### **PlutoF**

**Services** 

**PlutoF GO** 

ET. Contact

# **Effortlessly manage** your biological data

PlutoF provides online services to manage your biological data fully integrated and ready for analyses or publishing.

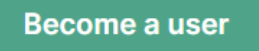

**Get in touch** 

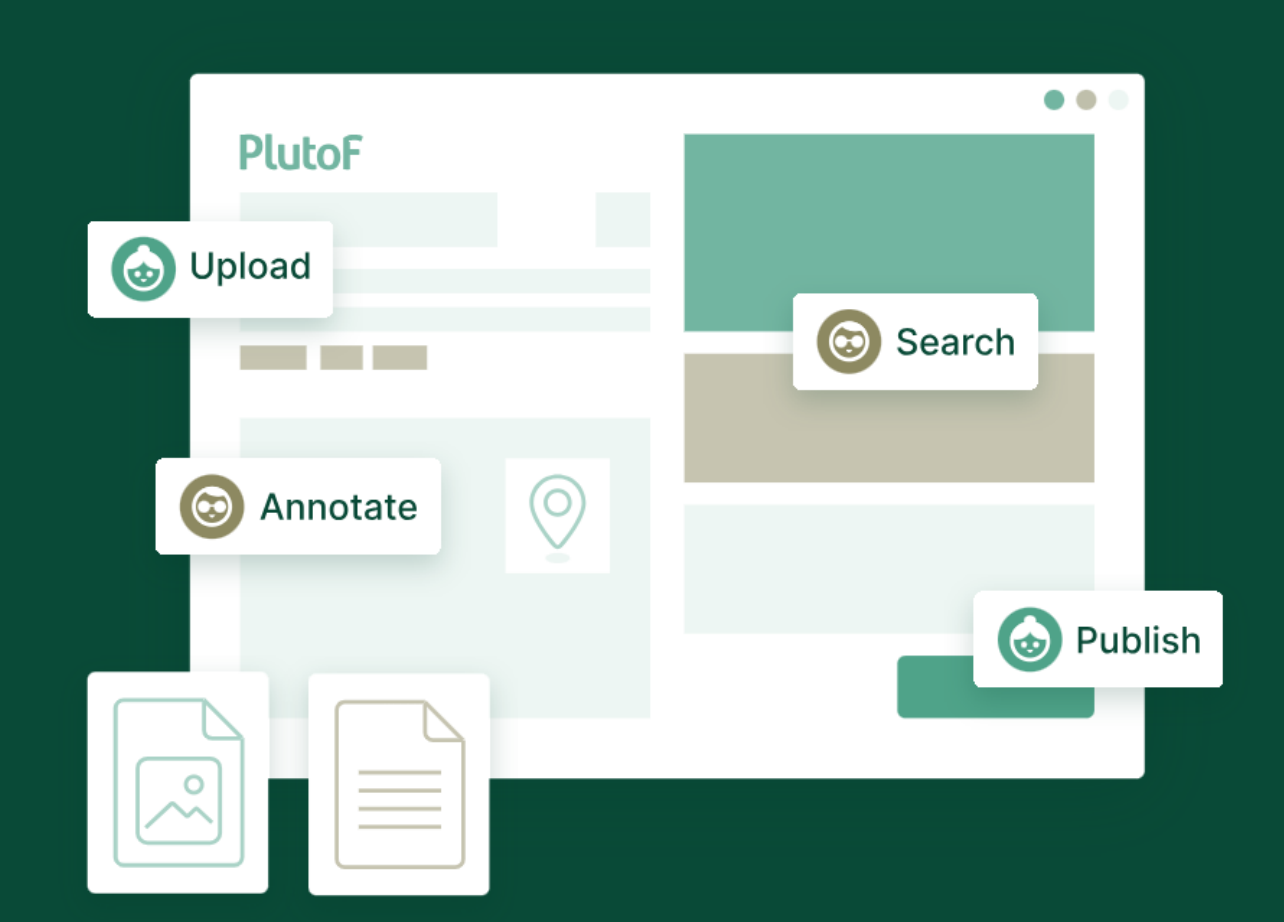